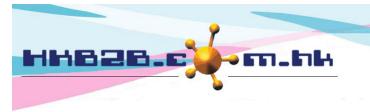

HKB2BLimited 香港灣仔軒尼斯道 48-62 號上海實業大廈 11 樓 1102 室 Room 1102, Shanghai Industrial Investment Building, 48-62 Hennessy Road, Wan Chai, Hong Kong Tel: (852) 2520 5128 Fax: (852) 2520 6636 Email: cs@hkb2b.com.hk Website: http://hkb2b.com.hk

## Print remaining statement

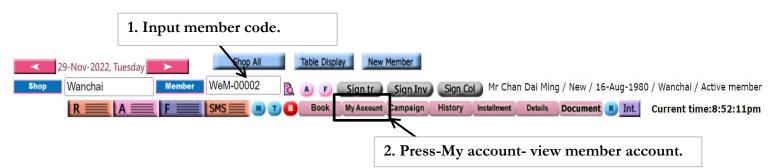

| Member account (Outstand | ding)   Purchased item (Product/    | pos item)   Me | ember account ( | (All)   Print | remaining st | atement |  |  |
|--------------------------|-------------------------------------|----------------|-----------------|---------------|--------------|---------|--|--|
|                          |                                     |                |                 |               |              | 7       |  |  |
|                          | 3. Press -Print remaining statement |                |                 |               | ent          |         |  |  |
| HKB2B Limited            |                                     | Print          | $\mathbf{>}$    |               |              |         |  |  |
| 1ember name :            | Chan Dai Ming                       |                | R               |               |              |         |  |  |
| 1ember code :            | WeM-00002                           |                | 按-列印-列印剩餘結單。    |               |              |         |  |  |
| ihop :                   | Wanchai                             |                | 以小小小小小小小        |               |              |         |  |  |
| rint On :                | 1-Dec-2022 05:49 am                 |                |                 |               |              |         |  |  |
| ast treatment receipt :  | BTR-00044                           |                |                 |               |              |         |  |  |
|                          | Remaining s                         | tatement       |                 |               |              |         |  |  |
|                          | -                                   | Purchase       | Remaining       | Invoice       | Average      | Unpaid  |  |  |

| Invoice date | Invoice no    | Item name                            | Purchase<br>quantity | Remaining<br>quantity | Invoice<br>amount | Average<br>amount | Unpaid<br>amount |
|--------------|---------------|--------------------------------------|----------------------|-----------------------|-------------------|-------------------|------------------|
| 23-Aug-2018  | PSW-00008 (T) | 內外美白鍛鍊療程                             | 1                    | 1                     | \$ 431.65         | \$ 431.65         | \$ 0.00          |
| 23-Aug-2018  | PSW-00008 (T) | SESHA 活胜肽膠原護理                        | 1                    | 1                     | \$ 431.66         | \$ 431.66         | \$ 0.00          |
| 9-Apr-2021   | PSI-00065 (T) | Aroma-Detox Full Body Wrap Treatment | 1                    | 1                     | \$ 588.00         | \$ 588.00         | \$ 0.00          |
| 9-Apr-2021   | PSI-00065 (T) | Sweedish Aroma Massage               | 1                    | 1                     | \$ 341.00         | \$ 341.00         | \$ 0.00          |
| 9-Apr-2021   | PSI-00065 (T) | 內外美白鍛鍊療程                             | 1                    | 1                     | \$ 353.00         | \$ 353.00         | \$ 0.00          |
| 9-Apr-2021   | PSI-00065 (T) | SESHA 活胜肽膠原護理                        | 1                    | 1                     | \$ 353.00         | \$ 353.00         | \$ 0.00          |
| 14-Apr-2021  | PSI-00069 (U) | Facial Beauty Unit                   | 1                    | 1                     | \$ 328.00         | \$ 328.00         | \$ 0.00          |
| 14-Apr-2021  | PSI-00069 (D) | Deposit \$4000 for \$5000            | \$ 5,000.00          | \$ 5,000.00           | \$ 4,098.00       | \$ 0.82           | \$ 0.00          |
| 14-Apr-2021  | PSI-00069 (T) | SOTHYS 舒緩抗敏護理                        | 2                    | 2                     | \$ 1,148.00       | \$ 574.00         | \$ 0.00          |
| 4-0ct-2022   | PSI-00090 (U) | Facial Beauty Unit                   | 20                   | 16                    | \$ 8,000.00       | \$ 400.00         | \$ 0.00          |
| 4-Oct-2022   | PSI-00091 (F) | Facial Flexi                         | 10                   | 9                     | \$ 5,000.00       | \$ 500.00         | \$ 0.00          |
| 4-Oct-2022   | PSI-00091 (F) | Massage Flexi                        | 10                   | 8                     | \$ 10,000.00      | \$ 1,000.00       | \$ 0.00          |
| 18-Nov-2022  | PSI-00098 (F) | Massage Flexi                        | 10                   | 1                     | \$ 10,000.00      | \$ 1,000.00       | \$ 9,000.00      |
| 18-Nov-2022  | PSI-00097 (T) | 內外美白鍛鍊麼程                             | 5                    | 4.33                  | \$ 3,000.00       | \$ 600.00         | \$ 400.00        |
|              |               |                                      |                      | Total amount          | \$ 44,072.31      | Total amount      | \$ 9,400.00      |